## 10.4 ÁREAS E COMPRIMENTOS EM COORDENADAS POLARES

*Revisão técnica: Ricardo Miranda Martins – IMECC – Unicamp*

É necessário usar uma calculadora gráfica ou computador.

**1-8** Encontre a área da região que é limitada pelas curvas dadas e está no setor especificado.

**1.**  $r = \theta$ ,  $0 \leq \theta \leq \pi$ **2.**  $r = e^{\theta}, -\pi 2 \le \theta \le \pi/2$ **3.**  $r = 2 \cos \theta$ ,  $0 \le \theta \le \pi/6$ **4.**  $r = 1/\theta$ ,  $\pi/6 \le \theta \le 5\pi/6$ **5.**  $r = \text{sen } 2\theta$ ,  $0 \le \theta \le \pi/6$ **6.**  $r = \cos 3\theta$ ,  $-\pi/12 \le \theta \le \pi/12$ **7.**  $r = 3 \text{ sen } \theta$ ,  $\pi/4 \leq \theta \leq 3\pi/4$ **8.**  $r = \theta^2$ ,  $\pi/2 \le \theta \le 3\pi/2$ 

**9-16** Esboce a curva e calcule a área limitada por ela.

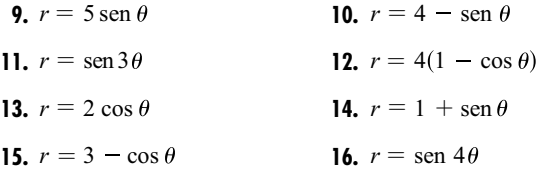

**17.** Trace a curva  $r = 2 + \cos 6\theta$  e calcule a área limitada por ela.

**18.** A curva com equação polar  $r = 2$  sen  $\theta$  cos<sup>2</sup>  $\theta$  é chamada **bifólio**. Trace a curva e calcule a área limitada por ela.

**19-22** Encontre a área da região dentro de um laço da curva.

**19.**  $r = \cos 3\theta$  **20.**  $r = 3 \text{ sen } 2\theta$ 

**21.**  $r = \text{sen } 5\theta$  **22.**  $r = 2 + 3 \cos \theta$  (volta interna)

**23-24** Encontre a área da região que está dentro da primeira curva e fora da segunda curva.

**23.**  $r = 1 - \cos \theta$ ,  $r = \frac{3}{2}$ **24.**  $r = 3 \cos \theta$ ,  $r = 2 - \cos \theta$ 

- **25.** Encontre a área dentro do laço maior e fora do laço menor do caracol de Pascal  $r = 3 + 4$  sen  $\theta$ .
- **26.** Esboce a curva  $r = \sqrt{1 0.8 \text{ sen}^2 \theta}$  (hipópede) e o círculo  $r = \text{sen } \theta$  e encontre a área exata da região entre as curvas.
	- **27-32** Calcule o comprimento exato da curva polar.

**27.** 
$$
r = 5 \cos \theta
$$
,  $0 \le \theta \le 3\pi/4$   
\n**28.**  $r = 2^{\theta}$ ,  $0 \le \theta \le 2\pi$   
\n**29.**  $r = 1 + \cos \theta$   
\n**30.**  $r = e^{-\theta}$ ,  $0 \le \theta \le 3\pi$   
\n**31.**  $r = \cos^2(\theta/4)$   
\n**32.**  $r = \cos^2(\theta/2)$ 

**33-34** Use uma calculadora ou um computador para encontrar o comprimento do laço, com precisão de quatro casas decimais.

- **33.** Um laço da rosa de quatro pétalas  $r = \cos 2\theta$ .
- **34.** Um laço do conchoide  $r = 4 + 2 \sec \theta$ .